# iena

# **PlannerPlus**

Автоматизированное управление емкостью для оптимизирования сетевых проектов

Сталкивались с необходимостью наращивания емкости оптической сети в условиях постоянно растущего спроса на ресурсы полосы пропускания? Это непростая задача. Инструмент планирования и проектирования сети PlannerPlus от Ciena позволяет быстро и легко создавать и совершенствовать сети.

PlannerPlus полностью интегрирован с контроллером доменов Ciena Manage. Control and Plan (MCP), который обеспечивает полную прозрачность и программное управление оптическими сетями Ciena. В режиме реального времени МСР обеспечивает надежную платформу для развертывания и подключения новых узлов и наложения услуг в соответствии с будущими требованиям к пропускной способности, производительности и надежности. Удобный интерфейс PlannerPlus облегчает анализ сценариев для определения оптимальной конфигурации оборудования и размещения услуг. После завершения проектирования сети создается спецификация материалов, а сценарии ввода в эксплуатацию создаются автоматически, позволяя МСР внедрять план непосредственно после установки оборудования. Посредством PlannerPlus сетевые проекты оптимизируют использование ресурсов оптических сетей, обеспечивая максимальную окупаемость инвестиций (ROI).

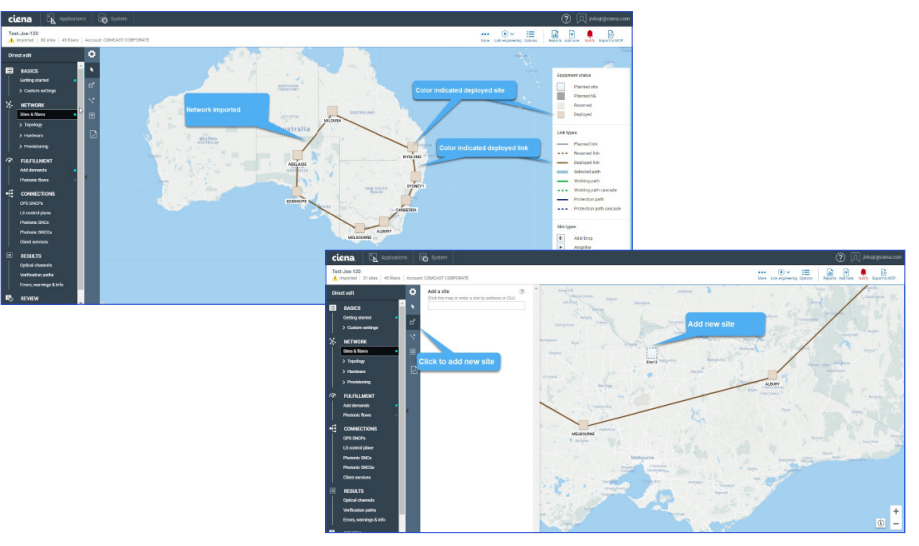

Рис. 1. Простой в использовании графический интерфейс PlannerPlus упрощает построение сети

#### Возможности и преимущества

- Ускорение рабочего процесса управления емкостью благодаря мониторингу использования сети, планированию сети, вводу ресурсов в эксплуатацию и предоставлению услуг на основе тесной интеграции с контроллером доменов МСР
- Планирование в режиме реального времени на основе топологии сети, характеристик ВОЛОКОННО-ОПТИЧАСКИХ ЛИНИЙ и данных об использовании ресурсов для подготовки точных проектов с консолидацией планирования в одной точке без необходимости обрашаться к устаревшим данным
- Упрощение моделирования возможных сценариев сбоя для проверки устойчивости сети в случае нескольких параллельных сбоев
- Интуитивно понятный графический интерфейс пользователя (GUI) позволяет легко визуализировать архитектуру и структуру сети с запланированными, зарезервированными и развернутыми представлениями
- Оптимизация использования ресурсов оптической сети за счет прогнозируемых проектов, готовых к будущему росту
- Экономия времени и усилий. сокращение горизонта планирования и адаптация динамичного планирования К НЕПОСТОЯННЫМ ОЫНОЧНЫМ **УСЛОВИЯМ**

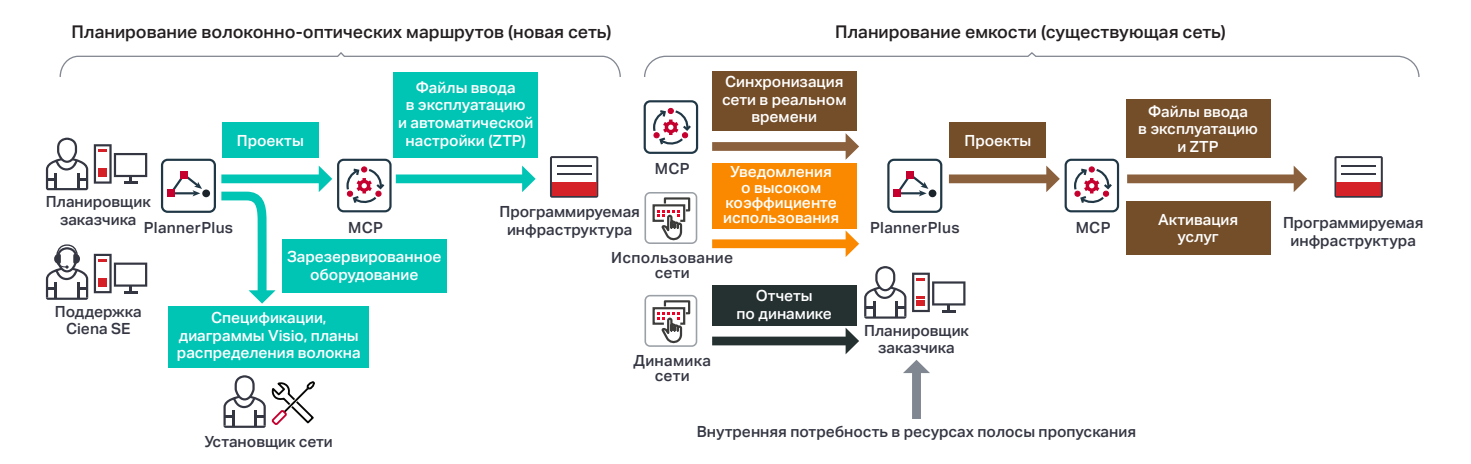

Рис. 2. Функции PlannerPlus полностью интегрированы в контроллер доменов Ciena MCP, что ускоряет развертывание оборудования и управление емкостью

# Интегрированное онлайн-планирование

Как правило, планирование волоконных линий и емкости услуг представляет собой трудоемкую задачу, требующую выполнения большого количества операций вручную — в связи с устареванием данных. Поэтому эти задачи в долгосрочной перспективе выполняются редко. PlannerPlus позволяет существенно ускорить рабочие процессы и сократить их объем для наращивания сети без чрезмерных затрат.

Программное обеспечение PlannerPlus эффективно взаимодействует с МСР, что позволяет легко развертывать новые сети посредством предварительно созданных файлов пусконаладки. Проекты сетей основываются на топологии сети в реальном времени и данных об использовании услуг Ethernet, волокна и спектра. Образ сети МСР включает все фотонные компоненты, их положение в полках, коды частей и серийные номера. Кроме того, он включает различные параметры оптоволокна, такие как потери на сегмент, тип оптоволокна, параметры длины волны, такие как дисперсия методом поляризации (PMD), и класс модуляции. Все это обеспечивает надежную основу для расширения сети и услуг, позволяя снизить количество ошибок и выполняемых вручную операций. Вы сможете управлять емкостью, руководствуясь исключительно фактами.

После завершения проектирования сети в PlannerPlus она импортируется в МСР в качестве проекта, и новое оборудование будет автоматически введено в эксплуатацию в соответствующее время.

 $\left( \rightarrow \right)$ 

Контроллер доменов Ciena MCP Подробнее

МСР предлагает централизованную комплексную визуализацию сетевых элементов и услуг в различных видах: развертывание, планирование и график (для услуг с датой активации в будущем).

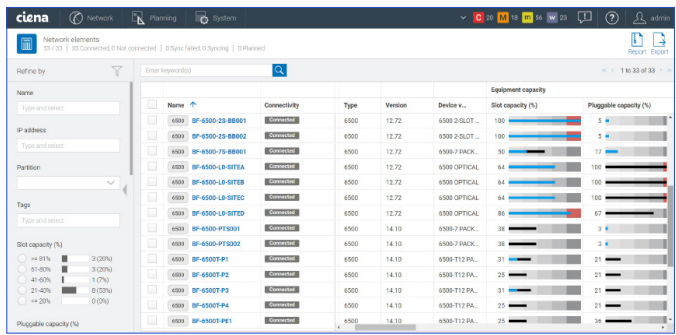

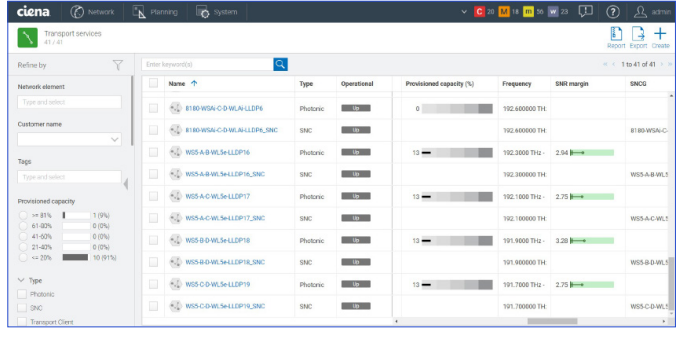

Рис. 3. Использование оборудования и услуг отображается в графическом интерфейсе пользователя МСР

### Планирование фотонного уровня: легко и просто

С помощью PlannerPlus операторы смогут проектировать и проверять фотонные сети с плотным спектральным уплотнением каналов (DWDM) на весь срок службы системы, используя сложное проектирование каналов. PlannerPlus предлагает широкий спектр конфигураций для планирования фотонных линий по оптоволоконным маршрутам с поддержкой длин волн 10G и 800G, а также для планирования клиентских услуг на этих длинах волн.

PlannerPlus упрощает основные этапы проектирования сети — как при создании новых сетей, так и при расширении существующих сетей.

- 1. Сначала настройте профили
- 2. Дополнительно можно импортировать образ сети МСР, а затем ввести сведения о топологии, включая узлы и волокна
- 3. Введите требования к емкости для длин волн и/или КЛИЕНТСКИХ УСЛУГ
- 4. Спроектируйте каналы для планирования оптоволоконных маршрутов и жизнеспособность маршрута для планирования емкости услуг
- 5. Просмотрите спецификацию материалов
- 6. Подготовьте коммерческое предложение
- 7. Подготовьте пакеты развертывания
- 8. Подготовьте проект для загрузки в МСР для ввода в эксплуатацию и управления жизненным циклом

# Широкий диапазон функций позволяет создавать индивидуальные проекты

Гибкие пользовательские рабочие процессы пользователи могут определять настраиваемые профили полок, узлов и проектов для обеспечения согласованности на разных циклах планирования. PlannerPlus предлагает широкий выбор рабочих процессов.

- Управляемый рабочий процесс для автоматического размещения фотонных компонентов и автоматического проектирования каналов с возможностью просмотра нескольких сценариев до принятия проекта и формирования спецификации.
- Прямая процедура редактирования для полного пользовательского контроля на каждом этапе процесса планирования, включая ручное размещение фотонных компонентов и выбор фотонных степеней, что особенно полезно для планирования в рамках существующих сетей.

Типы волокна - поддерживается широкий выбор типов волокна в процессе проектирования волоконнооптических маршрутов, например волокно с несмещенной дисперсией (NDSF), волокно для больших расстояний (ELEAF) и TrueWave с уменьшенным наклоном (TWRS). Сегменты и домены могут содержать сочетания различных типов волокна. Кроме того, для специальных приложений поддерживаются TrueWave Classic (TWC), DSF, LS, Tera и TW Reach.

# Автоматическое проектирование линий связи (ALE) -

благодаря мошным алгоритмам проектирования можно оптимизировать фотонные компоненты, такие как селективные коммутаторы длин волн (WSS), мультиплексоры/демультиплексоры каналов (CMD), устройства регулировки мощности и усилители, чтобы сохранить заданную производительность в течение всего срока службы. До создания оптических каналов компоненты выборочно размещаются и настраиваются, а маршруты проверяются по данным прогнозирования.

Средство просмотра спектра - PlannerPlus предоставляет пользователю интуитивно понятное графическое представление использования и планирования спектра для оптических каналов в виде длин волн с центральными частотами, включая защитные полосы и структуры ввода-вывода. Пользователи получают четкое представление о доступных частотах.

Защита оптических путей - PlannerPlus поддерживает ячеистые сети с возможностью восстановления посредством фотонной плоскости управления и явно определенных наборов списков идентификаторов транзитных соединений (DTL). Кроме того, в рабочий процесс включен важный этап процесса планирования размещение оптического защитного переключателя (OPS).

Фотонные потоки - пользователи могут моделировать спрос на клиентский трафик, создавая фотонные потоки, чтобы сеть могла обеспечить поддержку роста в будущем. PlannerPlus может анализировать и проверять жизнеспособность фотонного потока выбранных интерфейсов DWDM по путям на основе кратчайшего пути, пяти кратчайших путей или явного выбора.

# Маршрутизация длин волн и клиентских услуг-

PlannerPlus маршрутизирует длины волн и клиентские услуги наиболее эффективным образом, определяет размеры каналов, необходимых для поддержки прогнозируемого спроса на трафик, а также определяет оборудование, необходимое для подключения этих каналов. Также вычисляются маршруты восстановления для обеспечения оптической устойчивости. При импорте в МСР необходимый спектр для запланированных длин волн резервируется, что устраняет необходимость в отслеживании вручную.

Автоматический анализ сбоев — PlannerPlus может моделировать сценарии параллельного сбоя, прогнозировать время восстановления, сокращать сетевые задержки и определять дополнительные

полосы пропускания для поддержки различных сценариев восстановления. Моделирование возможных точек сбоев можно автоматизировать. Генерируется подробный отчет, в котором содержатся данные по воздействию смоделированного сбоя каждого узла, линии, защитного комплекта или линейного модуля на сеть.

Planning Tool Calibrator - оценки потерь на волокне крайне важны для оптического планирования. Приложение Planning Tool Calibrator Liquid Spectrum™ интегрируется в МСР и собирает, консолидирует и отображает фактические измерения потерь волокна в сравнении с запланированными потерями. Запланированные потери можно согласовать с фактическими измерениями, чтобы уточнить объемы потерь волокна для следующего цикла планирования и оптимизировать активы соответствующим образом.

Отчеты по оптическим параметрам - эти отчеты содержат информацию о прохождении волны, соотношении «оптический сигнал-шум» (OSNR), границе OSNR, допустимом изменении мощности, дисперсии, а также расчет задержки для каждого оптического канала, представленного в анализируемом проекте. Информация доступна в качестве экранных сводок и экспортируемых отчетов.

АРІ для автоматизированных операций — функции PlannerPlus также доступны через открытые API для автоматизированного извлечения соответствующих данных планирования с помощью внутренних систем операционной поддержки (OSS).

Услуги Ciena MCP Подробнее

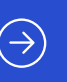

# Быстрая окупаемость благодаря услугам **Ciena MCP**

Услуги Сіепа МСР обеспечивают управление в единой точке обслуживания для упрошения развертывания решения PlannerPlus. Эти услуги помогают устранить пробелы в доступности техники и ресурсов, позволяя реализовать преимущества решения в максимально сжатые сроки. Благодаря глубокому опыту и знаниям специалистов Сіепа в области систем управления и эксплуатации услуги Ciena MCP будут полезны на всех этапах развертывания: обучение, развертывание, миграция, настройка, внедрение и эксплуатация.

# Технические характеристики

PlannerPlus поддерживает сетевые проекты для следующих продуктов Ciena. Для планирования других продуктов, не включенных в этот список, или получения более подробной информации обратитесь к своему менеджеру по работе с клиентами в Ciena.

- Семейство 6500
- · 6500 Reconfigurable Line System (RLS)
- Поддержка WaveLogic<sup>™</sup> 5 Extreme и все модемы WaveLogic
- Семейство Waveserver®

Полная функциональность PlannerPlus доступна по лицензии MCP Plus.

PlannerPlus развертывается на территории заказчика или посредством Amazon Web Services (AWS) Cloud по принципу «ПО как услуга» (SaaS). ПО PlannerPlus поддерживается на серверах Red Hat Enterprise Linux (RHEL) 7.x, Oracle Linux 7.x и CentOS 7.x, доступ осуществляется посредством веб-клиента HTML 5 в браузере Chrome.

(?) Этот материал был полезен? Да Нет

Компания Ciena в любое время и без предварительного уведомления может вносить изменения в продукты и технические характеристики, приведенные в данном документе. Сіепа и логотип Сіепа являются товарными знаками или зарегистрированными товарными знаками корпорации Сіепа в США и других странах. Полный перечень товарных знаков Ciena доступен по адресу www.ciena.com. Прочие товарные знаки являются собственностью соответствующих владельцев. Они не подразумевают никакого сотрудничества между Сіепа и любой другой компанией. © Корпорация Сіепа®, 2021. Все права сохранены. Этот документ представляет собой перевод с английского языка. В случае расхождений приоритет будет иметь исходная версия документа на английском языке, DS363 ru RU 8,2021

ciona